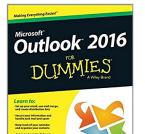

# Outlook 2016 For Dummies (Outlook for Dummies)

By Bill Dyszel

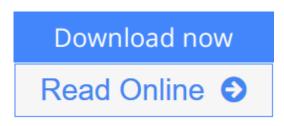

#### Outlook 2016 For Dummies (Outlook for Dummies) By Bill Dyszel

#### Be more productive and simplify your life with Outlook 2016!

Ever feel like you're drowning in your inbox? *Outlook 2016 For Dummies* helps you lower the metaphorical water levels by quickly prioritizing incoming email. Instead of wading through messages and tasks all day, use Outlook as it was intended—as a productivity tool—to organize your tasks on the to-do bar, filter junk email, make the most of Outlook's anti-phishing capabilities, manage email folders, use smart scheduling tools, leverage RSS support, collect electronic business cards, and integrate your Microsoft OneNote, Project, Access, and SharePoint files. This book is updated to reflect the latest and greatest features integrated into the Outlook 2016 user interface to ensure you're at the top of your Outlook game.

With over 1.1 billion users worldwide and 90% market share for productivity suites, a figure that roughly translates into one in seven people the world over, odds are you'll need to learn how to use Microsoft Office programs—including Outlook—if you want to excel in the workplace.

- Get up to speed on the new and improved features of Microsoft Office 2016
- Take advantage of often overlooked features that can simplify your day
- Discover new ways to filter junk email—and reclaim the hours that you spend sorting through spam each year
- Organize tasks and schedule meetings, keeping everyone up to date on the latest project and account progress

If you're ready to take your productivity to the next level *Outlook 2016 For Dummies* is a must-read!

**<u>Download</u>** Outlook 2016 For Dummies (Outlook for Dummies) ...pdf

**Read Online** Outlook 2016 For Dummies (Outlook for Dummies) ...pdf

## **Outlook 2016 For Dummies (Outlook for Dummies)**

By Bill Dyszel

#### Outlook 2016 For Dummies (Outlook for Dummies) By Bill Dyszel

#### Be more productive and simplify your life with Outlook 2016!

Ever feel like you're drowning in your inbox? *Outlook 2016 For Dummies* helps you lower the metaphorical water levels by quickly prioritizing incoming email. Instead of wading through messages and tasks all day, use Outlook as it was intended—as a productivity tool—to organize your tasks on the to-do bar, filter junk email, make the most of Outlook's anti-phishing capabilities, manage email folders, use smart scheduling tools, leverage RSS support, collect electronic business cards, and integrate your Microsoft OneNote, Project, Access, and SharePoint files. This book is updated to reflect the latest and greatest features integrated into the Outlook 2016 user interface to ensure you're at the top of your Outlook game.

With over 1.1 billion users worldwide and 90% market share for productivity suites, a figure that roughly translates into one in seven people the world over, odds are you'll need to learn how to use Microsoft Office programs—including Outlook—if you want to excel in the workplace.

- Get up to speed on the new and improved features of Microsoft Office 2016
- Take advantage of often overlooked features that can simplify your day
- Discover new ways to filter junk email—and reclaim the hours that you spend sorting through spam each year
- Organize tasks and schedule meetings, keeping everyone up to date on the latest project and account progress

If you're ready to take your productivity to the next level Outlook 2016 For Dummies is a must-read!

#### Outlook 2016 For Dummies (Outlook for Dummies) By Bill Dyszel Bibliography

- Sales Rank: #62702 in Books
- Brand: imusti
- Published on: 2015-10-26
- Original language: English
- Number of items: 1
- Dimensions: 9.10" h x .80" w x 7.30" l, .0 pounds
- Binding: Paperback
- 360 pages

**Download** Outlook 2016 For Dummies (Outlook for Dummies) ...pdf

**Read Online** Outlook 2016 For Dummies (Outlook for Dummies) ...pdf

#### **Editorial Review**

From the Back Cover

#### Learn to:

- Set up your email, use mail merge, and create distribution lists
- Secure your information and handle junk mail and spam
- Keep track of your calendar and organize your contacts
- Assign tasks and collaborate with other Outlook users

#### Be more productive and simplify your life with Outlook 2016

Instead of wading through emails and tasks all day, use Outlook to help you streamline your workflow. Reflecting the latest and greatest features, this friendly guide ensures you're maximizing this productivity tool by showing you how to organize tasks, manage email folders, use scheduling tools, and more.

- **Don't drown in emails** discover simple tips on how to filter your list of incoming and outgoing messages to keep track of what you sent, who you sent it to, and the day and time you sent it
- It's a date make it easier to collaborate by sharing your tasks and schedules with others and keep abreast of theirs so you never waste time setting up a meeting they won't be able to attend
- Change your outlook discover how to strengthen your Outlook experience by using Office 365<sup>™</sup> and Microsoft Exchange, customize the way Outlook looks and works, and check your Outlook account at home or on your mobile device
- A day in the life if you're an Outlook newbie, take a tour of the things that most people use it for on a typical day, such as managing messages, notes, and appointments

#### Open the book and find:

- Steps for organizing your email folders
- How to reply, forward, and send blind copy emails
- Quick calendar-keeping tips
- Ways to flag your emails for importance
- Methods for creating and sharing contacts
- How to work faster using clever shortcuts
- Guidance on using Outlook on iPads and Android phones

#### About the Author

**Bill Dyszel** is a nationally known expert on personal information management and sales automation technology. He frequently speaks at various technology conferences, and he works as a consultant for organizations that need help selecting, developing, and implementing business solutions.

#### **Users Review**

#### From reader reviews:

#### **Gregory Proctor:**

The book Outlook 2016 For Dummies (Outlook for Dummies) can give more knowledge and also the precise product information about everything you want. So why must we leave the good thing like a book Outlook 2016 For Dummies (Outlook for Dummies)? Some of you have a different opinion about e-book. But one aim which book can give many info for us. It is absolutely appropriate. Right now, try to closer with the book. Knowledge or info that you take for that, you can give for each other; you could share all of these. Book Outlook 2016 For Dummies (Outlook for Dummies) has simple shape however you know: it has great and large function for you. You can seem the enormous world by open up and read a book. So it is very wonderful.

#### Ella McCoy:

Often the book Outlook 2016 For Dummies (Outlook for Dummies) will bring you to definitely the new experience of reading any book. The author style to explain the idea is very unique. In the event you try to find new book to study, this book very suited to you. The book Outlook 2016 For Dummies (Outlook for Dummies) is much recommended to you to study. You can also get the e-book from your official web site, so you can easier to read the book.

#### **Betty Brown:**

Playing with family inside a park, coming to see the marine world or hanging out with good friends is thing that usually you have done when you have spare time, then why you don't try issue that really opposite from that. Just one activity that make you not experiencing tired but still relaxing, trilling like on roller coaster you are ride on and with addition details. Even you love Outlook 2016 For Dummies (Outlook for Dummies), you can enjoy both. It is great combination right, you still desire to miss it? What kind of hangout type is it? Oh come on its mind hangout fellas. What? Still don't understand it, oh come on its called reading friends.

#### **Ruby Guillen:**

Is it anyone who having spare time and then spend it whole day simply by watching television programs or just resting on the bed? Do you need something new? This Outlook 2016 For Dummies (Outlook for Dummies) can be the reply, oh how comes? It's a book you know. You are thus out of date, spending your time by reading in this completely new era is common not a geek activity. So what these publications have than the others?

## Download and Read Online Outlook 2016 For Dummies (Outlook for Dummies) By Bill Dyszel #FHOP5V4Q21A

## Read Outlook 2016 For Dummies (Outlook for Dummies) By Bill Dyszel for online ebook

Outlook 2016 For Dummies (Outlook for Dummies) By Bill Dyszel Free PDF d0wnl0ad, audio books, books to read, good books to read, cheap books, good books, online books, books online, book reviews epub, read books online, books to read online, online library, greatbooks to read, PDF best books to read, top books to read Outlook 2016 For Dummies (Outlook for Dummies) By Bill Dyszel books to read online.

## Online Outlook 2016 For Dummies (Outlook for Dummies) By Bill Dyszel ebook PDF download

Outlook 2016 For Dummies (Outlook for Dummies) By Bill Dyszel Doc

Outlook 2016 For Dummies (Outlook for Dummies) By Bill Dyszel Mobipocket

Outlook 2016 For Dummies (Outlook for Dummies) By Bill Dyszel EPub

FHOP5V4Q21A: Outlook 2016 For Dummies (Outlook for Dummies) By Bill Dyszel